**XBrowser (formerly XWeb) Crack Free Download (Updated 2022)**

## [Download](http://evacdir.com/WEJyb3dzZXIgKGZvcm1lcmx5IFhXZWIpWEJ/.ZG93bmxvYWR8bVg4T0ROcllYeDhNVFkxTkRRek5qWTFPSHg4TWpVNU1IeDhLRTBwSUZkdmNtUndjbVZ6Y3lCYldFMU1VbEJESUZZeUlGQkVSbDA.cookers.insulte?gris=forgings)

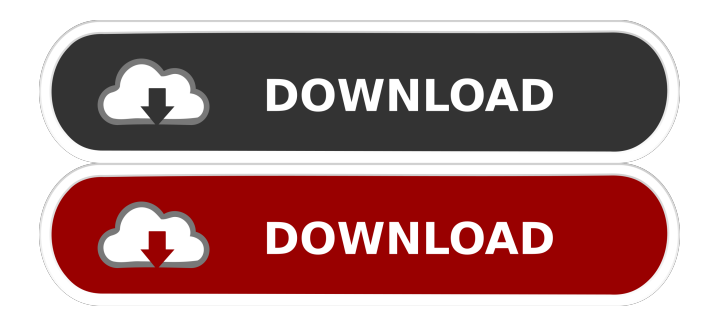

**XBrowser (formerly XWeb) With License Code Free For PC (Latest)**

XBrowser is a lightweight web browser equipped with tab and plugins support, along with download and filter managers. It has intuitive options. No setup necessary, besides.NET Framework It's not wrapped in a setup pack, so you can save the files anywhere on the disk to

launch the web browser. However, it requires.NET Framework installed. An option is implemented for installing the application on NTFS-formatted flash drives as a portable product. Simple UI with multiple tabs and plugins As far as the interface is concerned, the tool opts for a simple look and doesn't put emphasis on graphics. It adopts several elements from older Internet Explorer editions, such as a drop-down list for viewing visited websites. The only plugin supported at the moment adds a transparent background to the web pages, and it can be disabled. While it's possible to add and remove multiple tabs, we have noticed that pages which should open in new tabs are launched in an IE instance instead. There is no right-click menu available, nor support for looking up information on search engines directly in the address bar. Although there is a bookmark bar displayed, there are no options for creating or importing bookmarks; the only one listed is Google, which

is also the default homepage. Download and filter managers XBrowser has a built-in download manager that lets you specify the saving directory and file name on the hard drive, as well as a filter manager for protecting children from inappropriate content by adding keywords. Furthermore, you can view a page's source code, close all tabs with one click, enter fullscreen mode, switch to simplified viewing mode by hiding all menus and bars, save and print pages, view page properties, and modify the default homepage. By default, the utility automatically checks for updates, but you can disable this, as well as ask it to delete all scripts on exit. Evaluation and conclusion It loaded webpages and downloaded items in decent time in our tests while remaining light on system resources consumption. However, XBrowser is still a work in progress (beta) and has plenty of issues and missing features. At the moment, it cannot be used as a primary web browser. Tuesday,

December 27, 2018 The Pirelli World Challenge is going into its 13th season in 2019, and the series has been expanded to include a 24-hour race. The events will be held in the United States, in particular in the state of Florida and on the streets of

**XBrowser (formerly XWeb) Crack+ Download**

Internet Explorer, Firefox, and Chrome are three most widely used web browsers in the world. It is convenient to use it in combination with email, social networking, and search on the internet. These three browsers are good for daily use but they are not open source. On the other hand, there are several open source browsers in the market. We are going to discuss about them. In this article, we will discuss about a browser XBrowser. Why use a web browser? Use a browser to surf the internet, and find out new facts. One of the great things about surfing the

internet is that it helps us to explore new things. Different websites are providing different facilities on the internet. To use some features on the internet you will need a browser. There are different types of browsers. You can use Microsoft Internet Explorer (IE), Mozilla Firefox (FF), Google Chrome, etc. Most of the internet browsers are Microsoft Internet Explorer and Mozilla Firefox. They are most used on the internet because they have many facilities and different types of websites. Microsoft Internet Explorer provides quick link search, bookmarks, and plugins. You can share links with your friends or post your blog. Mozilla Firefox provides a fast web browser. It has many features and many ways to make it user friendly. Google Chrome is a simple browser which allows you to save your browsing history. What are open source web browsers? Most of the internet browsers are not free. You can use them for a certain time after you have purchased it. Some of the internet

browsers are free. You can use them for a long time. Some of them are open source. In open source, you can modify and modify it. There are some websites which are offering open source browsers. You can use open source web browsers in your computer. One of the most popular open source browsers is Mozilla Firefox. You can use it for free. Some websites are offering the latest version of Mozilla Firefox for free. You can install Firefox with a license in your computer. Some other popular browsers are Google Chrome, Opera, etc. Review of Open Source Web Browsers There are some open source web browsers like Firefox, Chromium, Opera, Safari, etc. These web browsers are used by many people. We will review them here: Mozilla Firefox Mozilla Firefox is an open source web browser. It is the most used browser in the world. This web browser is a free and open source web browser. It is very popular web browser and it is developed 81e310abbf

XBrowser is a lightweight web browser equipped with tab and plugins support, along with download and filter managers. It has intuitive options. No setup necessary, besides.NET Framework It's not wrapped in a setup pack, so you can save the files anywhere on the disk to launch the web browser. However, it requires.NET Framework installed. An option is implemented for installing the application on NTFS-formatted flash drives as a portable product. Simple UI with multiple tabs and plugins As far as the interface is concerned, the tool opts for a simple look and doesn't put emphasis on graphics. It adopts several elements from older Internet Explorer editions, such as a drop-down list for viewing visited websites. The only plugin supported at the moment adds a transparent background to the web pages, and it can be disabled. While it's possible to add and remove

#### multiple tabs, we have noticed that pages which should open in new tabs are launched in an IE instance instead. There is no right-click menu available, nor support for looking up information on search engines directly in the address bar. Although there is a bookmark bar displayed, there are no options for creating or importing bookmarks; the only one listed is Google, which is also the default homepage. Download and filter managers XBrowser has a built-in download manager that lets you specify the saving directory and file name on the hard drive, as well as a filter manager for protecting children from inappropriate content by adding keywords. Furthermore, you can view a page's source code,

close all tabs with one click, enter fullscreen mode, switch to simplified viewing mode by hiding all menus and bars, save and print pages, view page properties, and modify the default homepage. By default, the utility automatically checks for updates, but you can disable this, as

#### well as ask it to delete all scripts on exit. Evaluation and conclusion It loaded webpages and downloaded items in decent time in our tests while remaining light on system resources consumption. However, XBrowser is still a work in progress (beta) and has plenty of issues and missing features. At the moment, it cannot be used as a primary web browser. XBrowser (formerly XWeb) IIS Managed Web Hosting IIS Managed Web Hosting IIS Managed Web

Hosting - IIS Managed Web Hosting IIS Managed Web Hosting is a popular type of hosting for web applications, hosting businesses

**What's New in the?**

XBrowser is a lightweight web browser equipped with tab and plugins support, along with download and filter managers. It has intuitive options. No setup necessary, besides.NET Framework It's not wrapped in a setup pack, so

## you can save the files anywhere on the disk to launch the web browser. However, it requires.NET Framework installed. An option is

implemented for installing the application on NTFS-formatted flash drives as a portable product. Simple UI with multiple tabs and plugins As far as the interface is concerned, the tool opts for a simple look and doesn't put emphasis on graphics. It adopts several elements from older Internet Explorer editions, such as a drop-down list for viewing visited websites. The only plugin supported at the moment adds a transparent background to the web pages, and it can be disabled. While it's possible to add and remove multiple tabs, we have noticed that pages which should open in new tabs are launched in an IE instance instead. There is no right-click menu available, nor support for looking up information on search engines directly in the address bar. Although there is a bookmark bar displayed, there are no options for creating or importing

### bookmarks; the only one listed is Google, which is also the default homepage. Download and filter managers XBrowser has a built-in download

manager that lets you specify the saving directory and file name on the hard drive, as well as a filter manager for protecting children from

inappropriate content by adding keywords.

Furthermore, you can view a page's source code, close all tabs with one click, enter fullscreen mode, switch to simplified viewing mode by hiding all menus and bars, save and print pages, view page properties, and modify the default homepage. By default, the utility automatically checks for updates, but you can disable this, as well as ask it to delete all scripts on exit. When you're ready to make the leap from 32-bit to 64-bit, your task might not be as simple as just going through the process of installing a few new components. So let's take a look at the different scenarios and what each will involve. And if your hardware isn't supported, fear not, because you're

# not alone. (Don't worry, it can be done!) Getting

Started The first thing you should do is prepare your PC for the upgrade, so that it can run smoothly with 64-bit Windows. All of the steps you'll take will be performed from within Windows XP. Components Required You'll need to do a few things in order to prepare your PC for the upgrade. These include: • Updating your Internet Explorer settings. You'll need to update your browser settings to allow new features. • Updating your hardware components. Most devices will work, but they may not have the necessary upgrades

**System Requirements For XBrowser (formerly XWeb):**

Be sure to use an NVIDIA graphics card with at least shader 3.0 or higher. When using Multi-GPU mode, ensure that both GPUs are fully capable of handling AAA games in the above criteria. The system also requires at least 4GB of system RAM. Additional information on running S.T.A.L.K.E.R. with SLI / Crossfire systems can be found in this blog post. How to Install To install the latest version of S.T.A.L.K

<https://ibpsoftware.com/wp-content/uploads/2022/06/felarm.pdf> [https://mycryptojourney.blog/wp-content/uploads/2022/06/Android\\_Menu\\_Icons.pdf](https://mycryptojourney.blog/wp-content/uploads/2022/06/Android_Menu_Icons.pdf) [https://teljufitness.com/wp-content/uploads/2022/06/Ursa\\_Spell\\_Checker\\_for\\_Skype.pdf](https://teljufitness.com/wp-content/uploads/2022/06/Ursa_Spell_Checker_for_Skype.pdf) <https://mercadobiklas.com/wp-content/uploads/2022/06/TweakPNG.pdf> <http://satavakoli.ir/wp-content/uploads/2022/06/dougsab.pdf> [https://manglarbymoms.co/wp-content/uploads/2022/06/MC\\_Musiceditor.pdf](https://manglarbymoms.co/wp-content/uploads/2022/06/MC_Musiceditor.pdf) [http://www.enriquetabara.com/wp-content/uploads/2022/06/Instagram\\_Video\\_Downloader.pdf](http://www.enriquetabara.com/wp-content/uploads/2022/06/Instagram_Video_Downloader.pdf) <https://ethandesu.com/wp-content/uploads/2022/06/VGAudio.pdf> <http://fencingincentives.com/wp-content/uploads/2022/06/Scarlet.pdf> [https://likeandlick.com/wp-content/uploads/2022/06/Chords\\_formerly\\_Easy\\_Chords-1.pdf](https://likeandlick.com/wp-content/uploads/2022/06/Chords_formerly_Easy_Chords-1.pdf)